### $<<$ SQL Server 2005 $>$

<<SQL Server 2005 >>

- 13 ISBN 9787115170798
- 10 ISBN 7115170797

出版时间:2008-4

Robert Vieira

页数:674

extended by PDF and the PDF

http://www.tushu007.com

## $<<$ SQL Server 2005 $>$

SQL Server<br>SQL Server T-SQL SQL Server

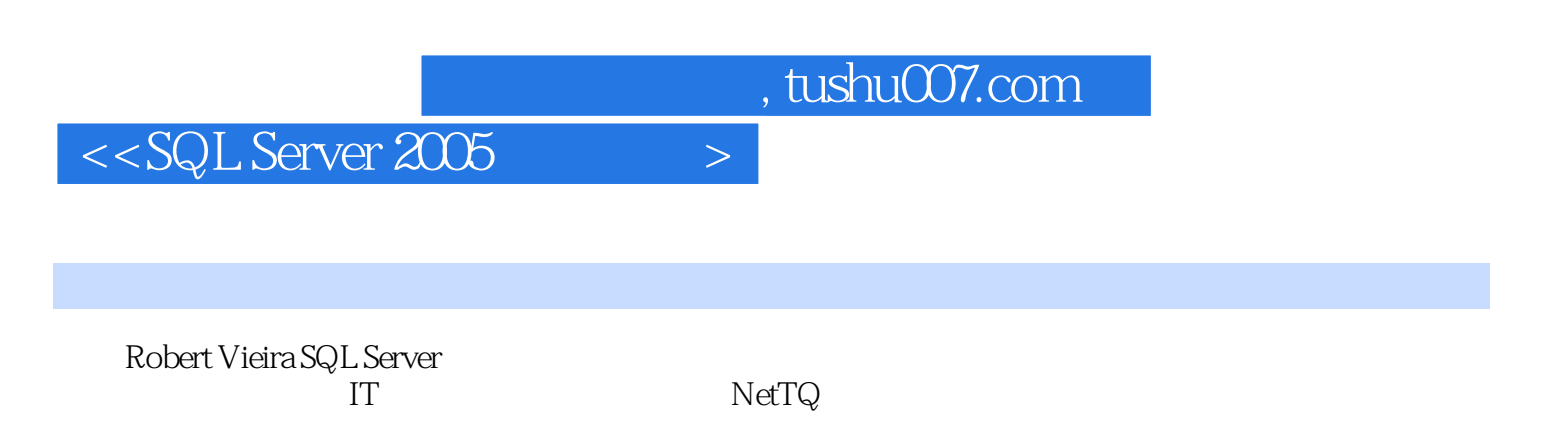

2006<br>Vieira vieira et al. Alexander et al. Alexander et al. Alexander et al. Alexander et al. Alexander et al. Alexander e

# $<<$ SQL Server 2005 $>$

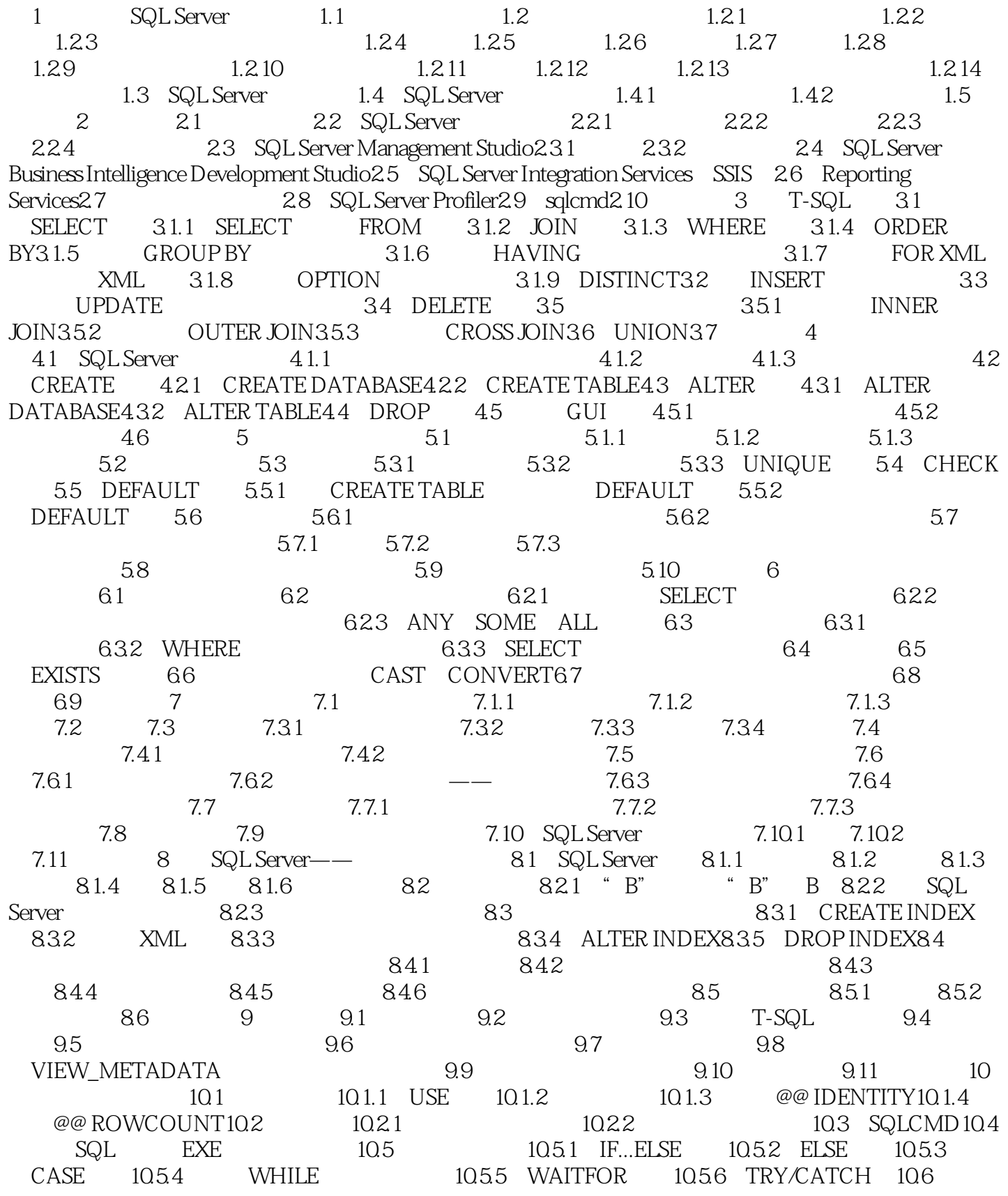

and tushu007.com

 $<<$ SQL Server 2005

11 11.1 11.2 ALTER 11.3  $11.4$   $11.41$   $11.42$   $11.5$   $11.6$  $11.61$   $11.62$   $11.63$   $11.7$  $11.7.1$   $11.7.2$   $11.7.3$ 11.8 11.9 11.10 11.101 UDF11.10.2 UDF11.11 UDF11.12 11.12.1 SQL Server11.12.2 11.12.3 11.12.4 11.13 12 12.1 12.1.1 BEGIN TRAN12.1.2 COMMIT TRAN12.1.3 ROLLBACK TRAN12.1.4 SAVE TRAN12.2 SQL Server 12.2.1 CHECKPOINT 12.2.2 CHECKPOINT12.2.3 12.2.4 the 12.2.5 thruncate on Checkpoint 12.2.6  $\,$  12.2.6  $\,$ Recovery Interval 12.2.7 12.2.8 12.3 12.3.1 12.3.1  $12.32$  12.3.3  $12.33$  12.3.4  $12.35$ 12.36 -- 12.4 12.4 12.41 READ COMMITTED12.4.2 READ UNCOMMITTED1243 REPEATABLE READ1244 SERIALIZABLE125 " A  $1205$ "  $12.5.1$  SQL Server  $12.5.2$   $12.5.3$ 12.6 13 131 131.1 ON131.2 WITH ENCRYPTION131.3 FOR AFTER INSTEAD OF 131.4 WITH APPEND131.5 NOT FOR REPLICATION131.6  $AS132$   $1321$   $1322$  $13.23$  13.3  $13.3$   $13.31$   $13.3.2$  $1333$   $134$   $1341$  $1342$  13.4.3  $1344$  13.4.5 13.4.5 除触发器就能够禁用它13.4.6 触发器激发顺序13.5 INSTEAD OF触发器13.5.1 INSTEAD OF INSERT 135.2 INSTEAD OF UPDATE 135.3 INSTEAD OF DELETE 13.6 IF UPDATE 与COLUMNS\_UPDATED13.6.1 UPDATE()函数13.6.2 COLUMNS\_UPDATED()函数13.7 性能  $137.1$  13.7.2  $137.2$  $137.4$   $137.5$   $138$ 13.9 13.10 14 NET14.1 14.2 14.3  $SQL$  Server  $14.4$   $14.5$   $14.6$  $14.7$   $14.8$   $14.9$   $14.9$   $14.9$   $14.9$   $14.9$   $14.9$   $14.9$   $14.9$   $14.9$   $14.9$   $14.9$   $14.9$   $14.9$   $14.9$   $14.9$   $14.9$   $14.9$   $14.9$   $14.9$   $14.9$   $14.9$   $14.9$   $14.9$   $14.9$   $14.9$   $14.9$   $14.9$   $14.9$   $14.9$   $14.$ 14.9.2 14.9.3 14.10 15 SQL 15.1  $15.2$   $15.3$   $15.3$   $15.31$   $15.32$ 15.3.3 15.3.4 15.3.5 TYPE\_WARNING15.3.6 FOR < SELECT > 15.3.7 FOR UPDATE15.4 FETCH 15.5 15.6 15.6 16 XML 16.1 XML 16.1.1 XML 16.1.2 XML 16.1.3  $XML$  16.1.4  $XML$  16.1.5 16.2 XML 16.2.1 FOR XML 16.2.2 OPENXML16.3 XML 16.4 HTTP 164.1 164.2 HTTP 164.3 HTTP 164.4 16.5 17 17.1 17.2 17.2 17.2.1 17.2.2 17.3 17.4 18 BCP 18.1 BCP 18.1.1 BCP 18.1.2 BCP 18.1.3 BCP 18.2 18.2.1 18.2.2 18.2.3 18.2.3 18.3 BULK INSERT18.4 OPENROWSET BULK 1841 ROWS PER BATCH1842 SINGLE BLOB SINGLE CLOB SINGLE NCLOB185 19 19.1 19.2 19.2.1 19.2.2 19.2.3  $19.24$  19.3  $19.4$  19.4.1  $19.42$ Management Studio  $19.5$  20.1  $20.1$   $20.1$  $201.2$   $201.3$   $201.4$   $201.5$   $202.1$  $20.22$   $20.23$   $20.24$   $20.25$   $20.3$ 

## $<<$ SQL Server 2005 $>$

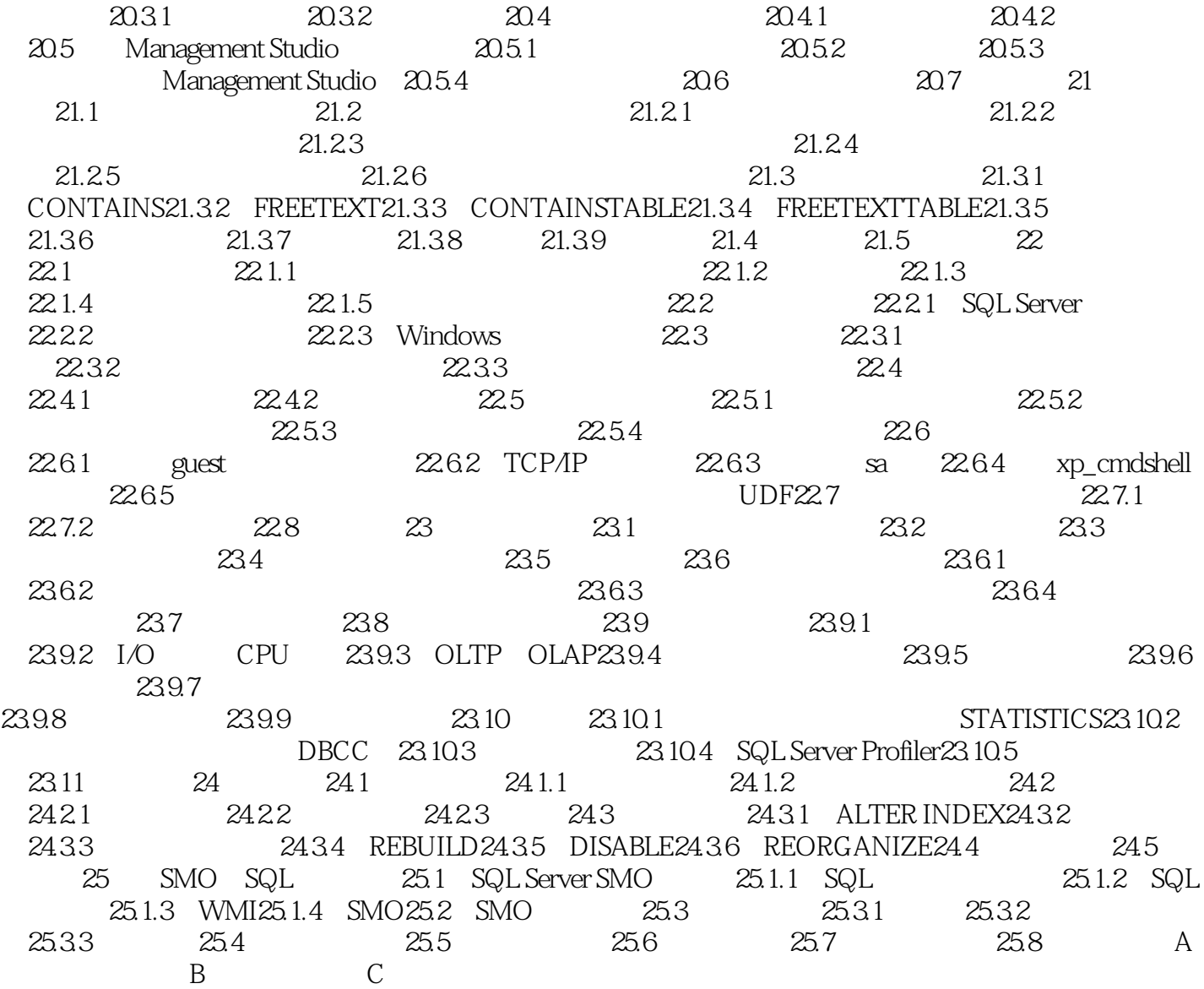

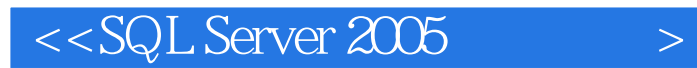

SQL Server 2005 SQLServer2005

SQL Server 2005<br>SQL Server 经超过了10万册。 Amazon 150 4

SQL Server 2005

SQLServer

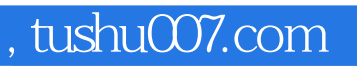

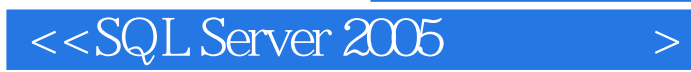

本站所提供下载的PDF图书仅提供预览和简介,请支持正版图书。

更多资源请访问:http://www.tushu007.com